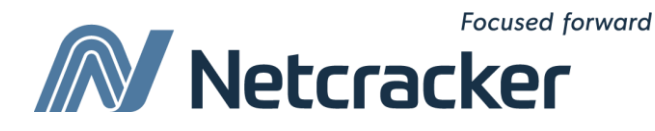

# Введение в базы данных. Введение в SQL.

**Sumy Educational Center Software Quality Assurance (QA)**

### Вы узнаете о следующем

- Что такое база данных
- Классификация баз данных
- СУБД
- Клиенты СУБД
- Реляционные базы данных
- Понятие метамодели
- Что такое SQL
- Обзор операторов SQL
- Структура таблиц реляционных БД
- Представление чисел, символов, дат, времени и других типов данных
- Значение NULL

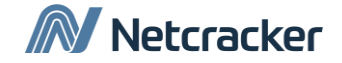

### Что такое база данных?

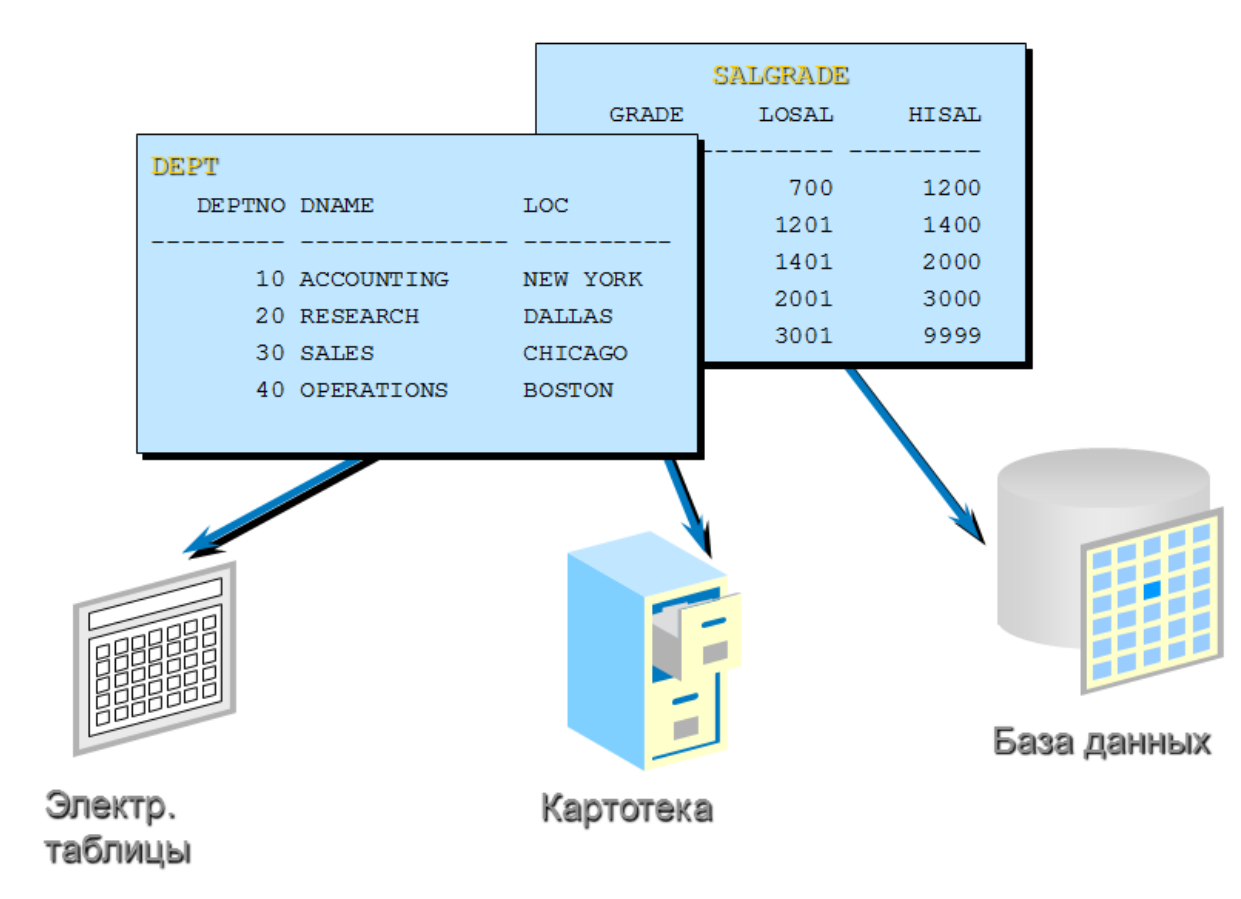

#### **База данных (Database) –**

**упорядоченный набор данных, который обладает следующими свойствами:**

- **хранится в вычислительной системе;**
- **находится под управлением такой системы (СУБД), которая обеспечивает:** 
	- **- отсутствие дублирования данных;**
	- **- ссылочную целостность (referential integrity);**
	- **- согласованность данных (data consistency)**

### Классификация баз данных

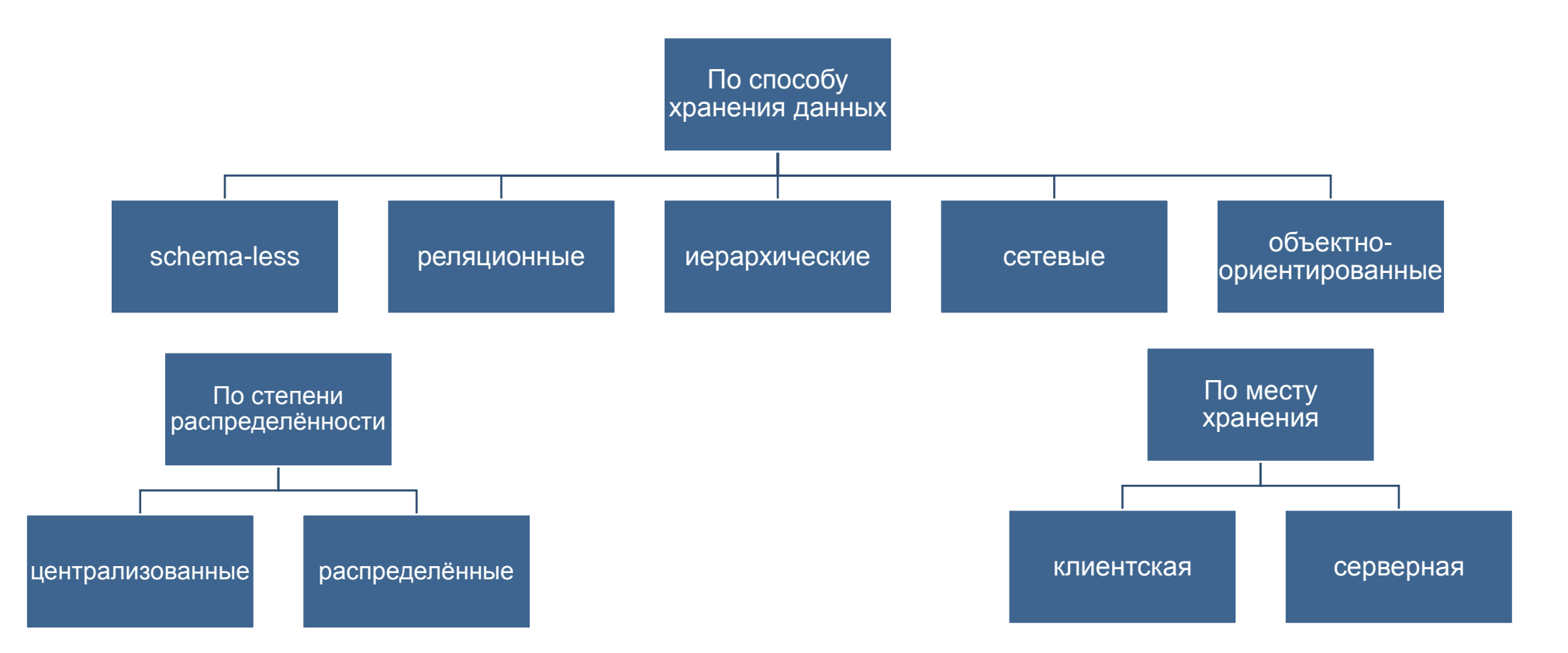

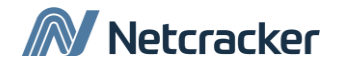

## Что такое СУБД?

#### **Система управления базами данных, СУБД (Database management system, DBMS) –**

**программная система, обеспечивающая управление базами данных, а именно:**

- **обеспечение свойств БД (отсутствие дублирования данных, целостность и согласованность данных);**
- **взаимодействие с внешней и оперативной памятью компьютера;**
- **журнализация изменений в БД;**
- **резервное копирование БД;**
- **восстановление БД;**
- **поддержка языков запросов к БД.**

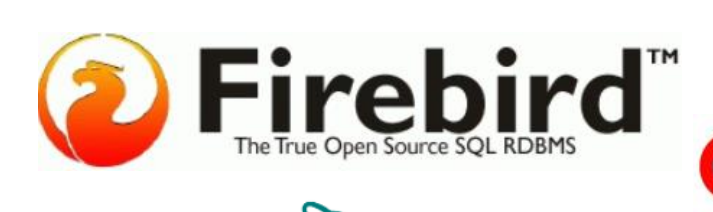

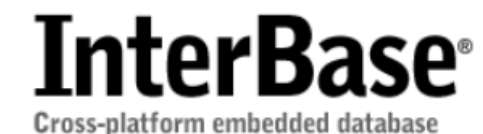

**SACLE®** 

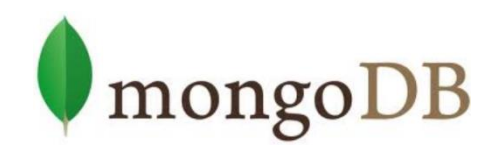

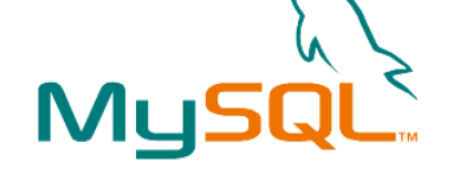

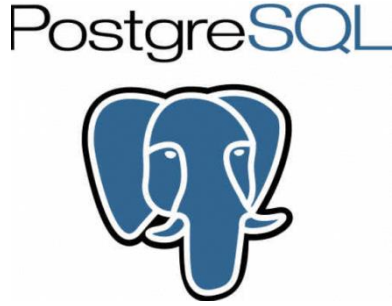

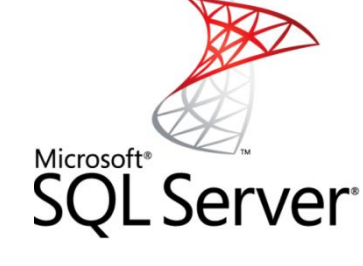

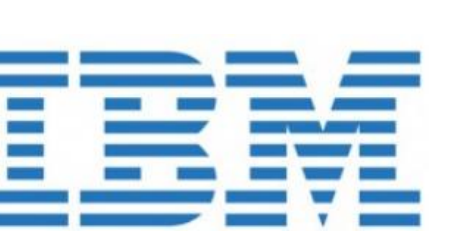

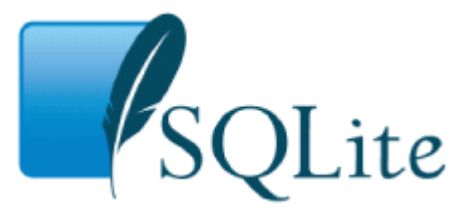

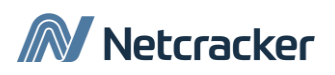

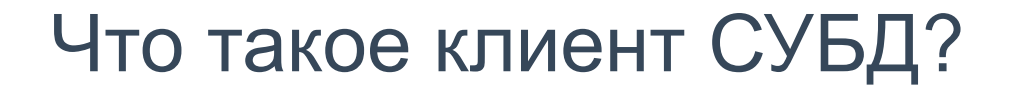

**Клиент СУБД – программная система, предоставляющий интерфейс доступ к функциям СУБД и результатам работы СУБД.**

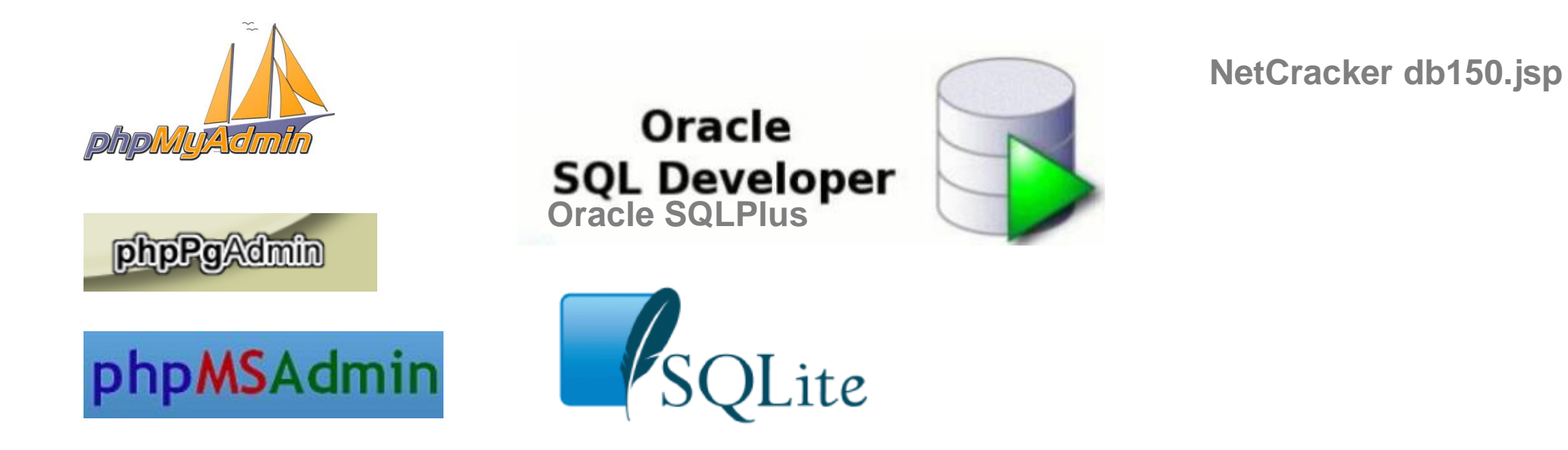

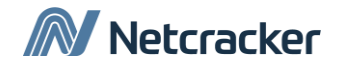

### Реляционные базы данных (1)

- Е. Кодд предложил реляционную модель для БД в 1970 г.
- Она является основой реляционных СУБД (Relational database management system, RDBMS).
- Реляционная модель состоит из:
	- Набора объектов (или отношений)
	- Набора операторов для взаимодействия с отношениями
	- Средств обеспечения целостности

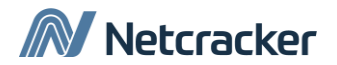

### Реляционные базы данных (2)

Реляционная база данных представляет собой набор отношений (двумерных (плоских) таблиц)

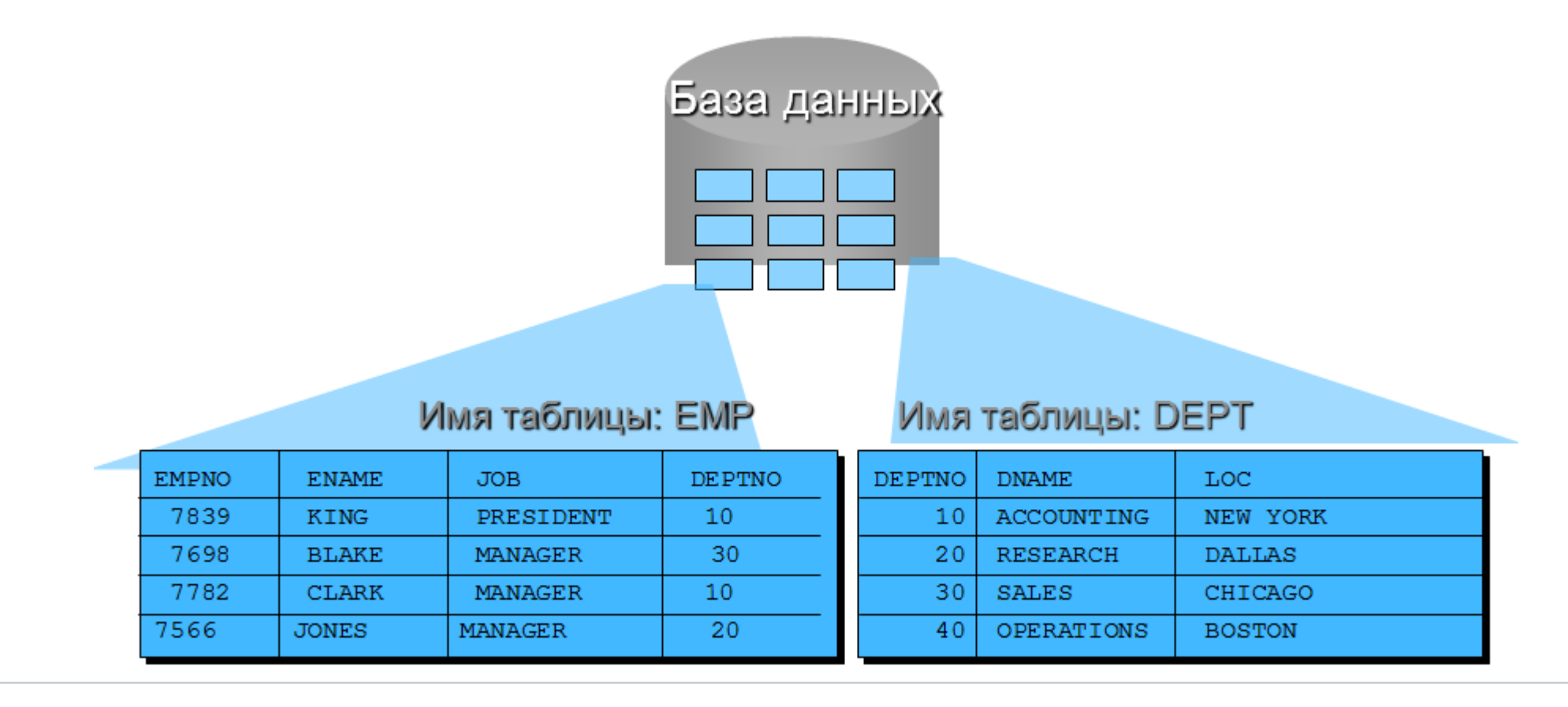

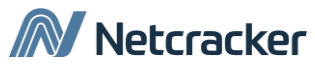

### Понятие метамодели

- Метамодели это средства построения моделей (например, формальные языки или графические нотации для описания структуры классов, свойств и связей).
- Модели это описание структуры данных.
- Данные это множество простейших единиц информации, которые касаются не абстрактных, а конкретных сущностей.

#### **http://ru.wikibooks.org/wiki/Метамоделирование**

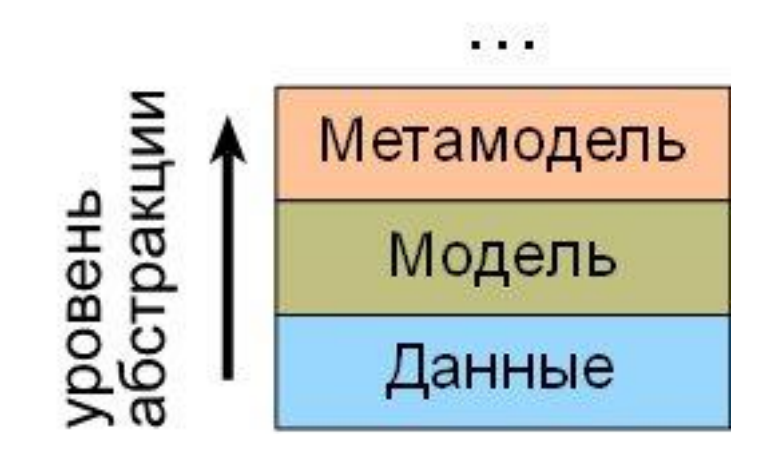

### Метамодель, используемая в NC

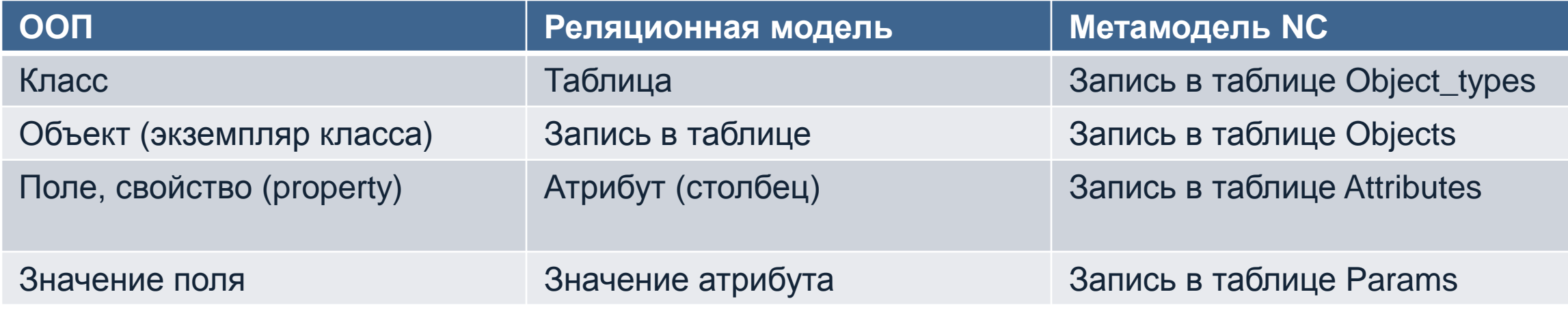

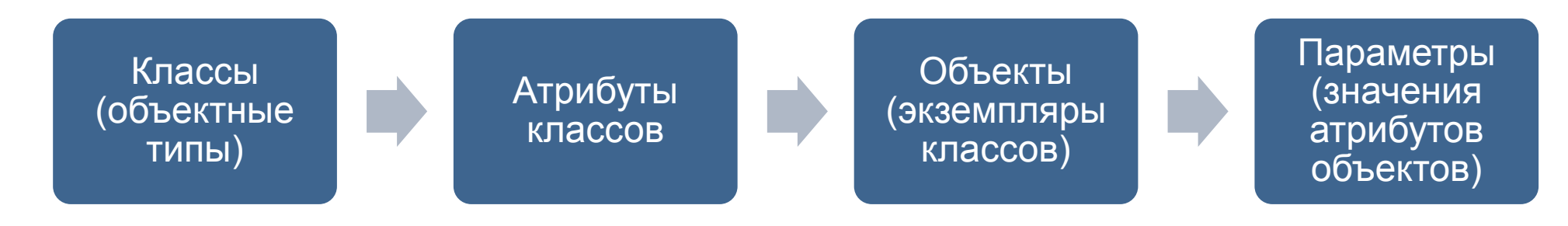

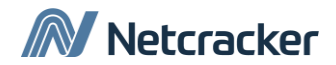

### Что такое SQL?

Structured Query Language представляет собой непроцедурный язык, используемый для управления данными реляционных СУБД.

Термин «непроцедурный» означает, что на данном языке можно сформулировать, что нужно сделать с данными, но нельзя проинструктировать, как именно это следует сделать.

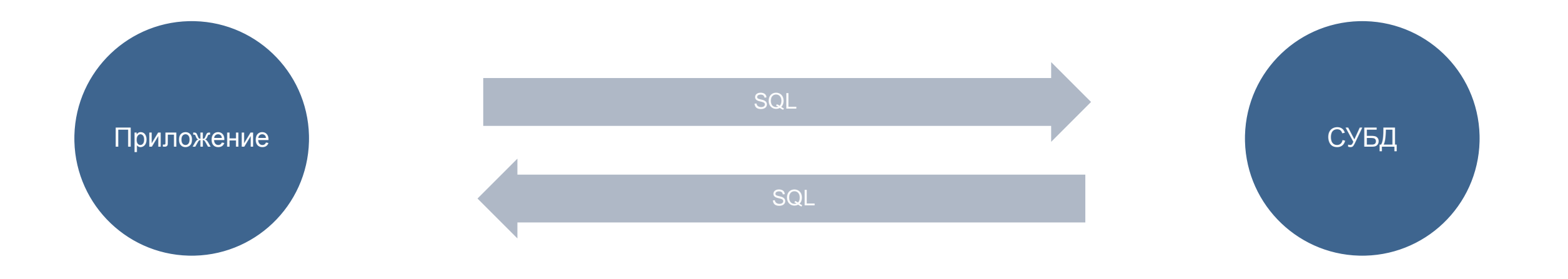

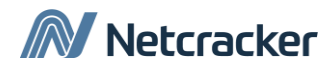

### Обзор операторов SQL

Получение данных и получение данных и получение составляют в области в составление от в составляют в составляю

Язык манипулирования данными Data manipulation language (DML)

Язык определения данных Data definition language (DDL)

Управление транзакциями Transaction control (TCL)

Язык управления данными Data control language (DCL)

- $\cdot$  INSERT  $\cdot$  UPDATE  $\cdot$ DELETE
- $\cdot$  CREATE  $\cdot$  ALTER  $\cdot$  DROP
- $\cdot$  RENAME  $\cdot$  TRUNCATE
- COMMIT ROLLBACK
- SAVEPOINT

• GRANT • REVOKE

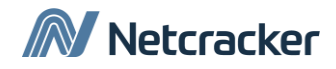

### Обязательно ли использовать SQL?

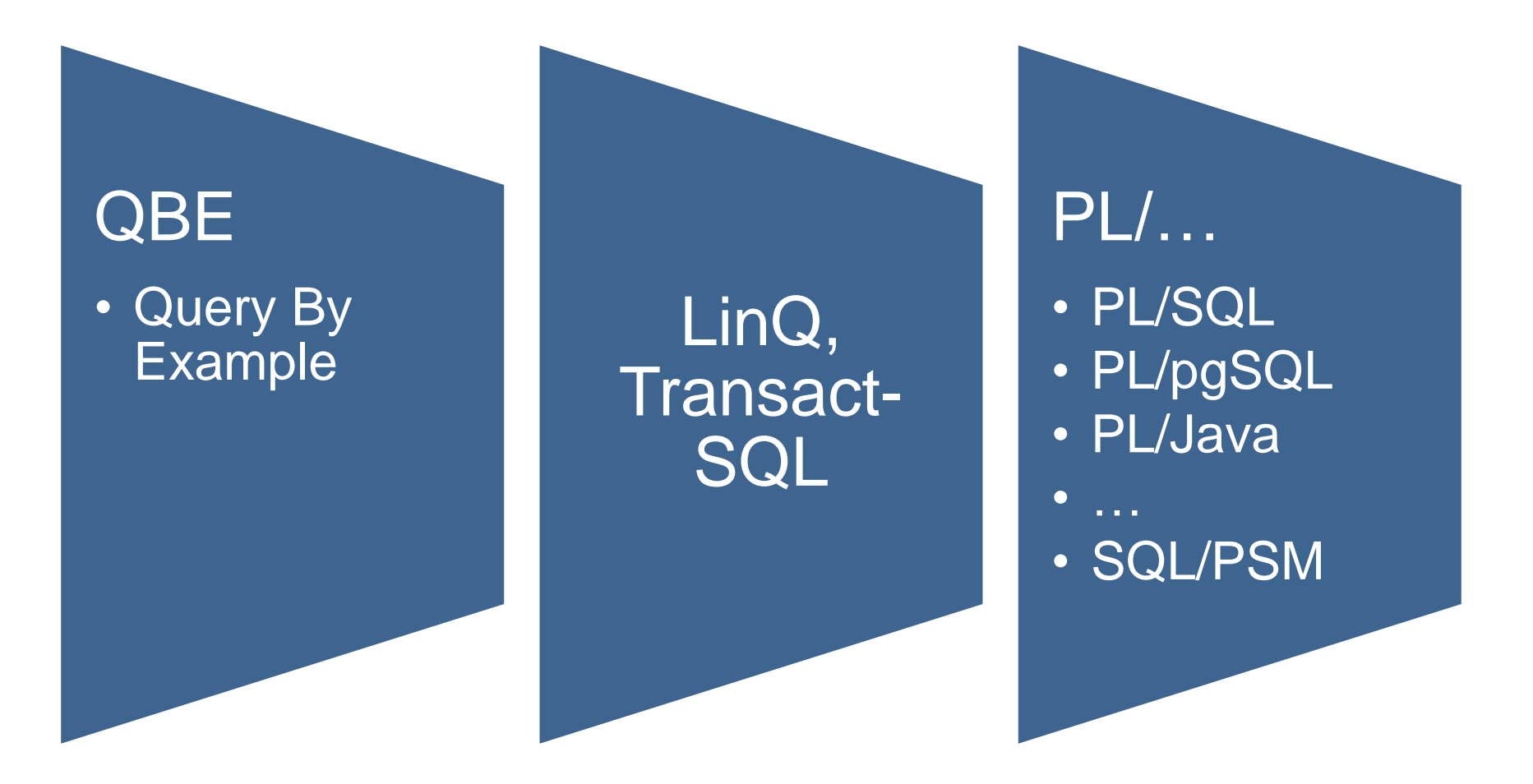

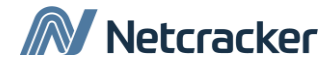

### SQL и аналогия с лингвистическими конструкциями

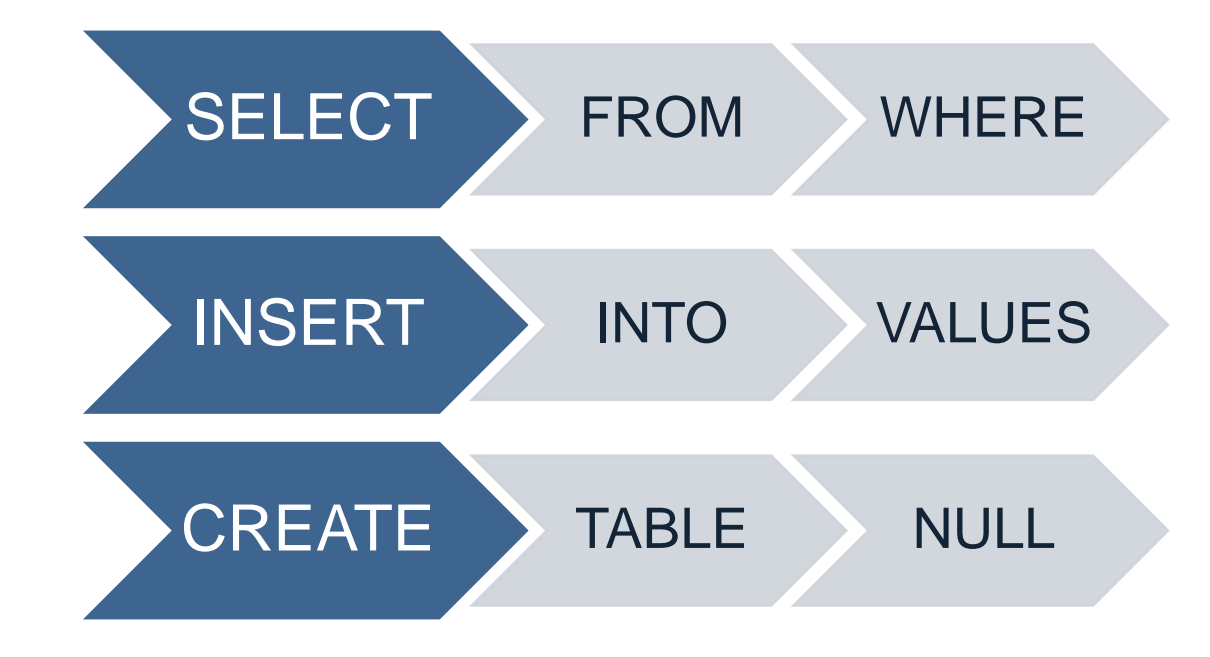

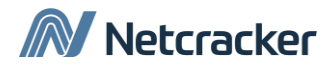

### Соотношения между таблицами

- Каждая запись однозначно определяется первичным ключом (PK)
- Вы можете логически связать данные различных таблиц с помощью внешнего ключа (FK)

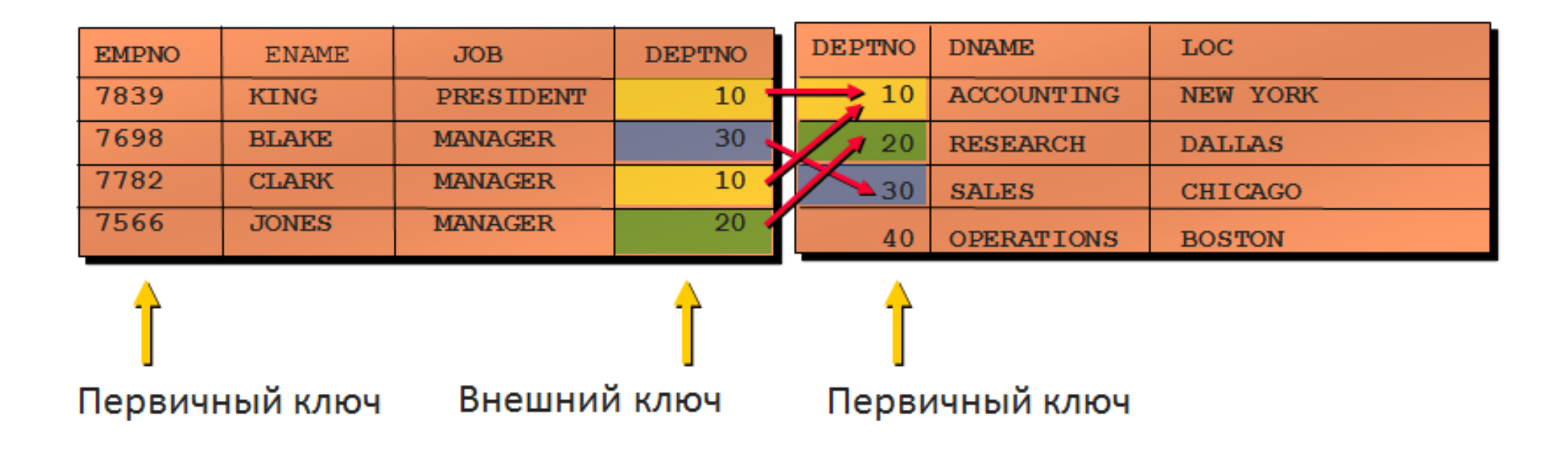

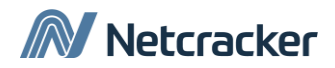

### Ограничения (constraints)?

- Определяют ограничение на значения полей на уровне всей таблицы.
- Предотвращают удаление таблицы в случае наличия зависимостей.
- Виды ограничений:
	- NOT NULL
	- UNIQUE Key
	- PRIMARY KEY
	- FOREIGN KEY
	- CHECK

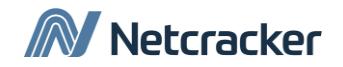

### Представление чисел, символов, дат, времени и других типов данных

**Основные типы данных SQL.**

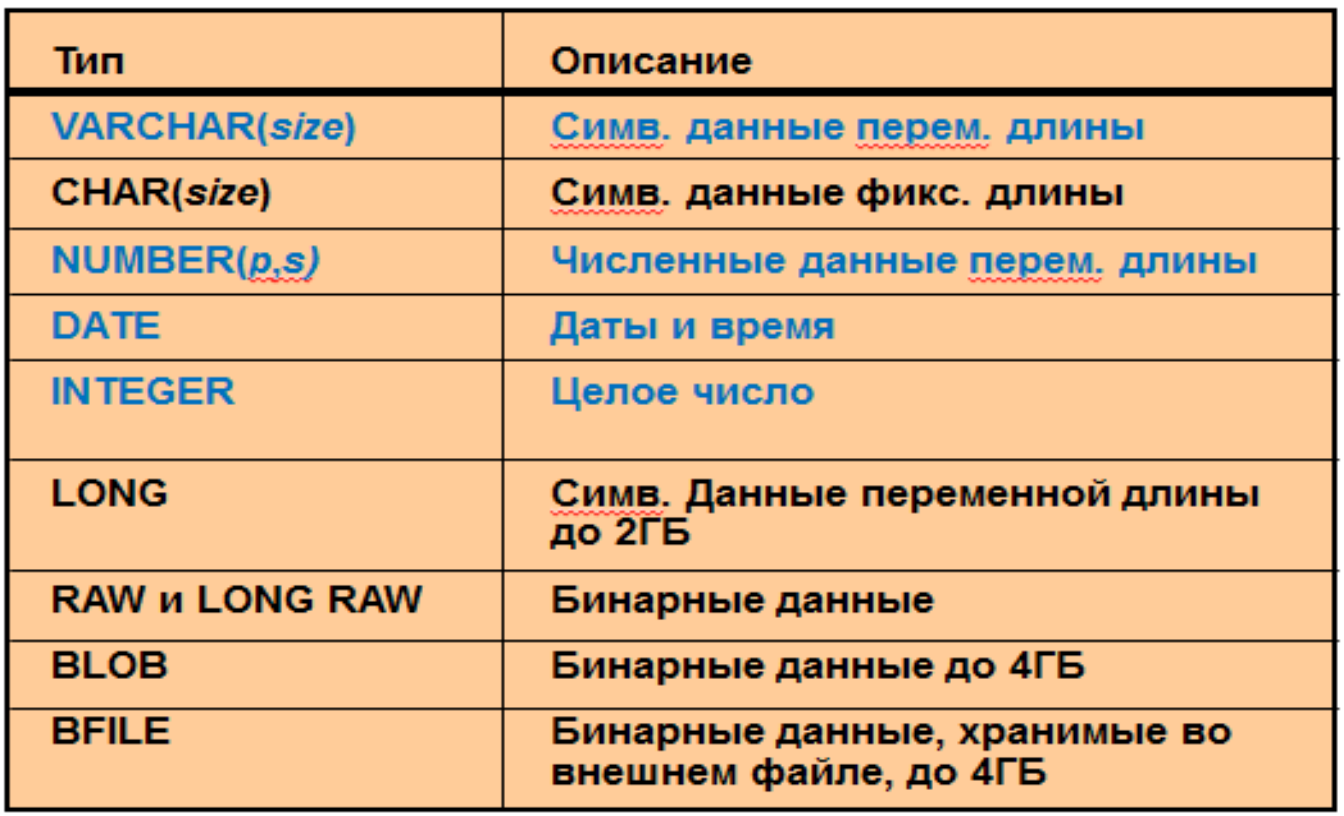

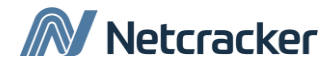

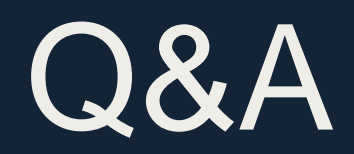

## Thank You

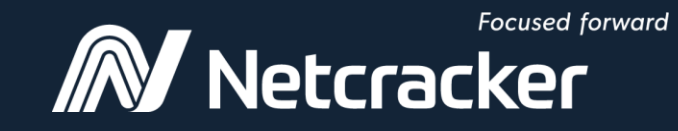

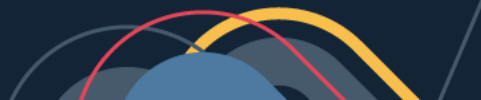